## Cheatography

#### Praktische Java Libs Cheat Sheet by Huluvu424242 (FunThomas424242) via cheatography.com/19991/cs/18601/

Java Testframework

Testunterstützung (cont)

JUnit

**TestNG** 

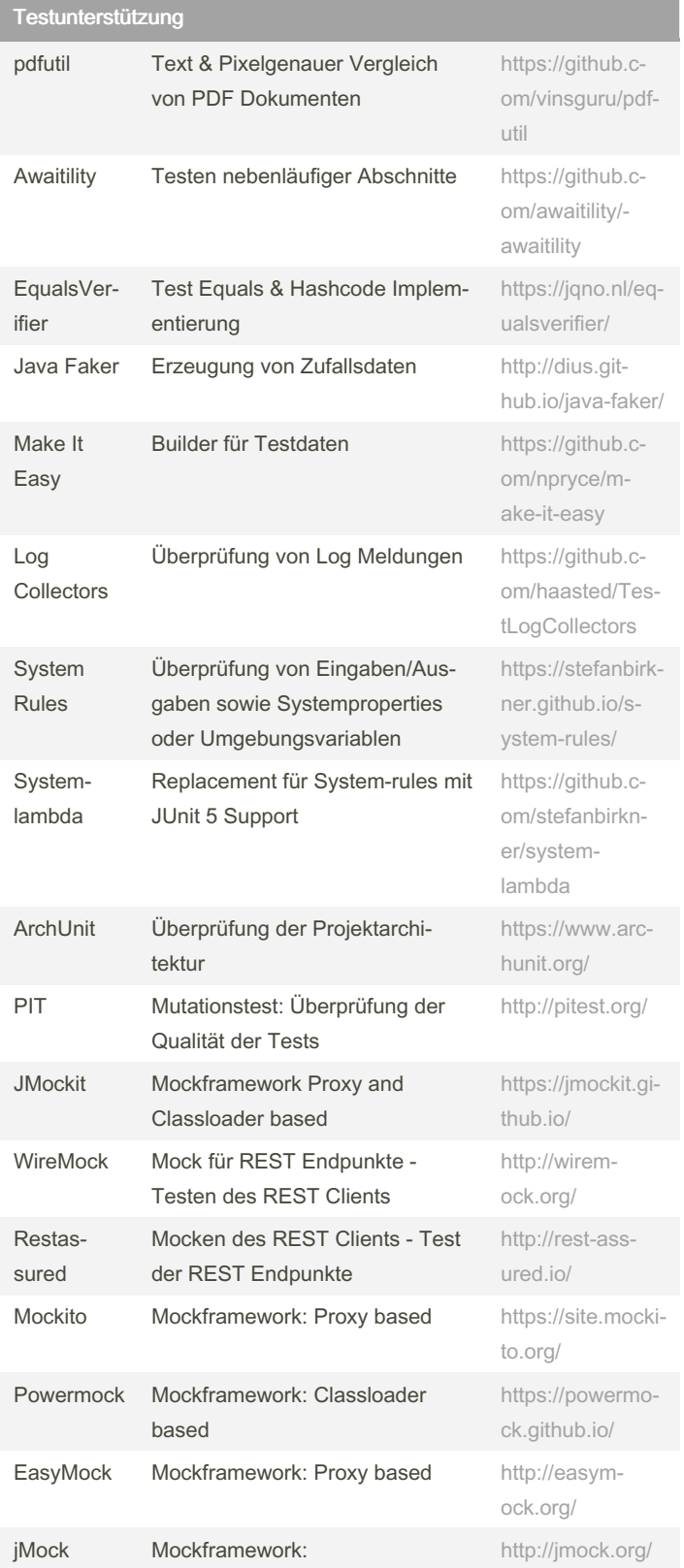

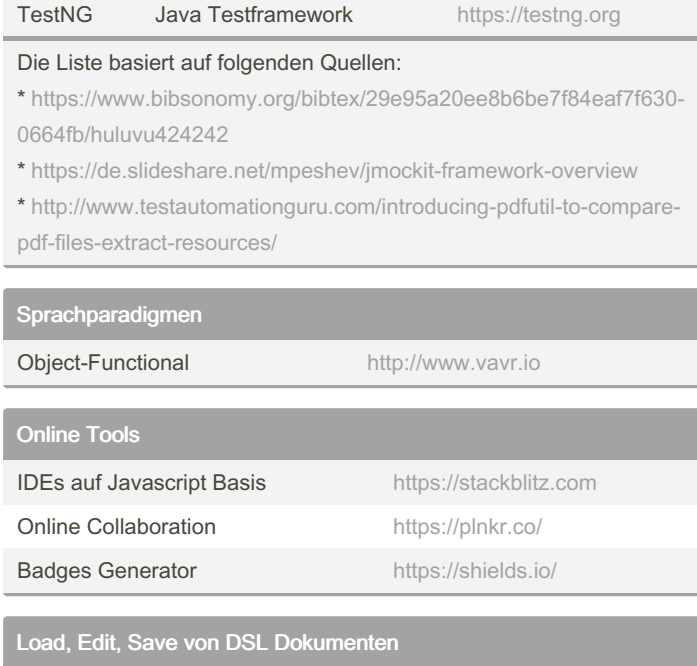

https://junit.org

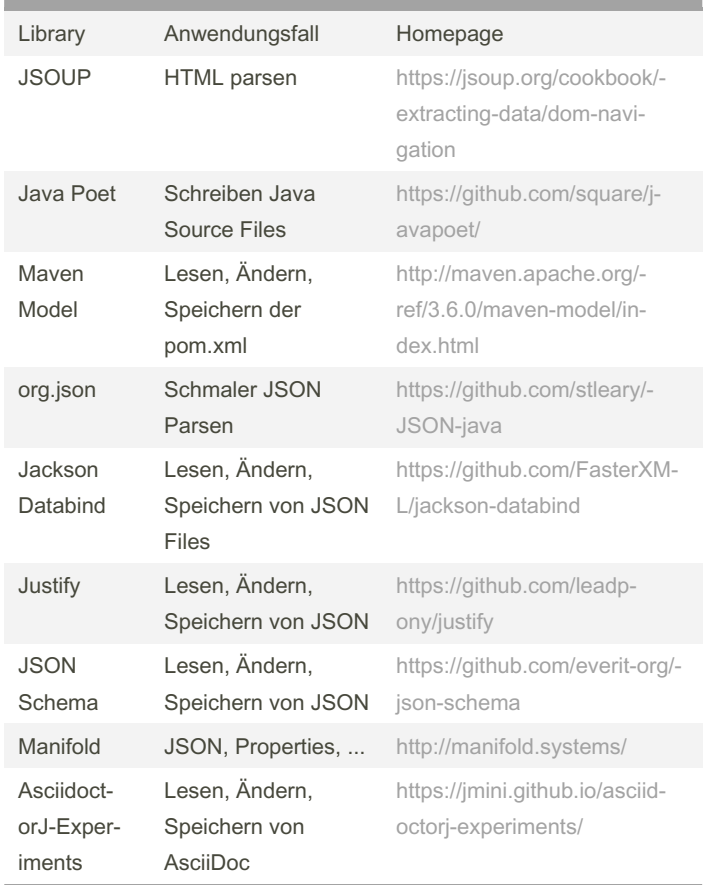

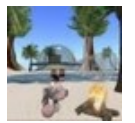

By Huluvu424242 (FunThomas424242) Published 27th January, 2019. Last updated 1st November, 2021. Page 1 of 2.

Sponsored by CrosswordCheats.com Learn to solve cryptic crosswords! http://crosswordcheats.com

cheatography.com/funthomas424242/ github.com/Huluvu424242

#### Praktische Java Libs Cheat Sheet

# Cheatography

### by Huluvu424242 (FunThomas424242) via cheatography.com/19991/cs/18601/

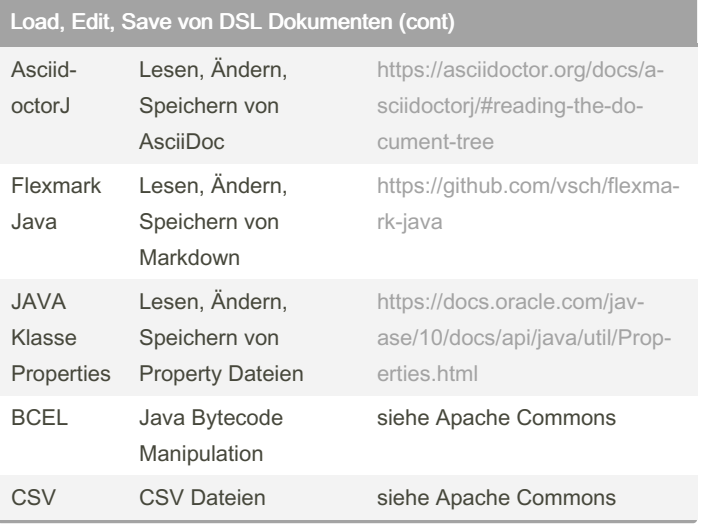

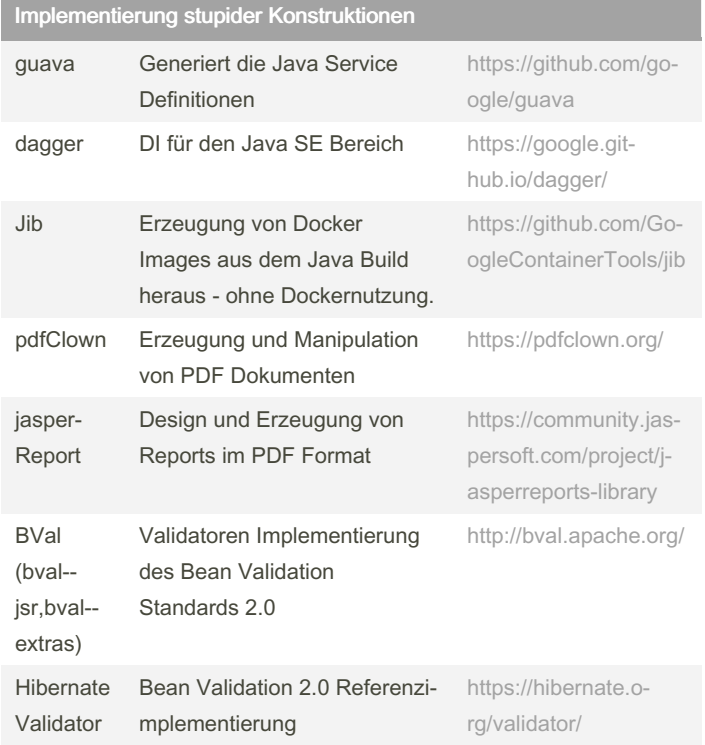

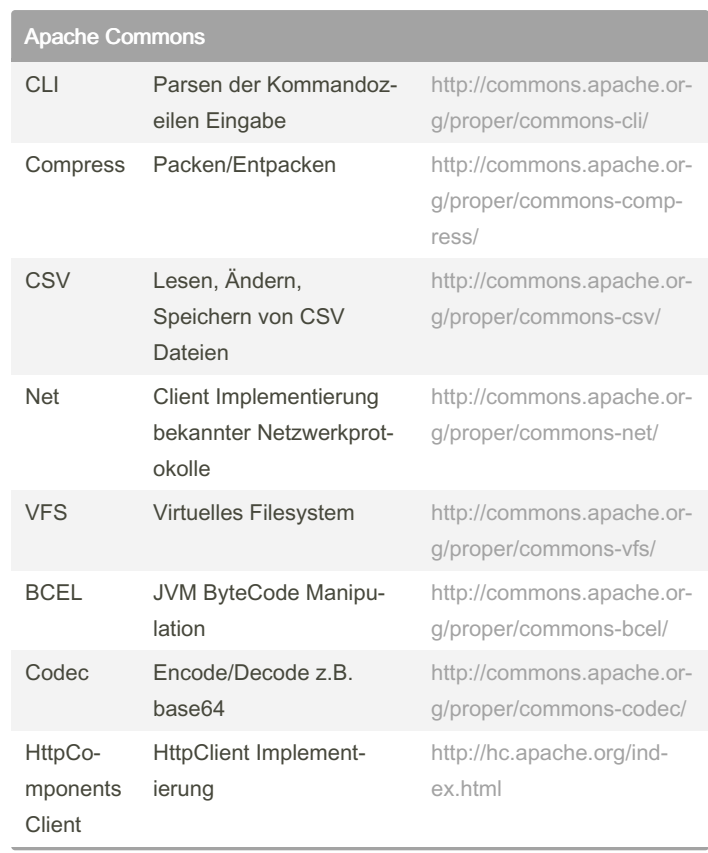

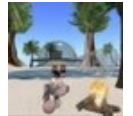

By Huluvu424242 (FunThomas424242) Published 27th January, 2019. Last updated 1st November, 2021. Page 2 of 2.

Sponsored by CrosswordCheats.com

Learn to solve cryptic crosswords! http://crosswordcheats.com

cheatography.com/funthomas424242/ github.com/Huluvu424242